**AutoCAD Incl Product Key [32|64bit] (Updated 2022)**

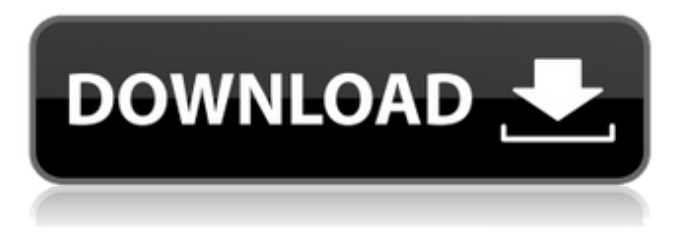

What Is Cracked AutoCAD With Keygen? The basic idea behind AutoCAD is to allow users to draw (make design drawings) in a way that is similar to the way they write (create text) and type (create emails) on a word processor. For example, a user would begin by drawing a line and then later choose to add or subtract points or segments from the line to create more intricate shapes. AutoCAD makes drawing these shapes possible by offering the ability to manipulate 2D shapes, text, and a host of other items on a computer screen. These components

# are all coordinated in a way that a user can interact with to create, modify, and save a project. Since its introduction, AutoCAD has evolved to include many more features than its predecessor, DRAW. In fact, by 2002, AutoCAD was the world's most powerful CAD program. Among the features available in AutoCAD are the ability to draw

freehand, cut and paste 2D and 3D objects, resize them, modify their properties, connect objects to other objects, and use these objects in a project. While AutoCAD has evolved over the years, the core concept remains the same: It's a way for users to control a computer and manipulate a design-based

### environment to produce accurate and useful drawings. What's New In AutoCAD 2019? Since AutoCAD 2014, Autodesk has continued to improve the software, making it easier for users to work on projects with other users, access technical information, and monitor a project's status. In AutoCAD 2019, the software's design philosophies remain the same, but improvements have been made to improve ease of use and user experience. Some of the newest features that you'll notice in AutoCAD 2019 include: Tooltips: You'll notice that the Tooltip feature has been updated. It's now easier to quickly access the tool and type of tool you're using at any point in

the drawing. Drafting tools: In AutoCAD 2016 and 2017, the Drafting Tools functionality was split into several different categories, with each tool named and color-coded for ease of use. In 2019, these tools are now grouped together in a single Drafting Tools category. Rendering: In AutoCAD 2017, the latest version, rendering was introduced as a way to export your drawings to an Adobe PDF

**AutoCAD Crack+ Free Download PC/Windows**

Legacy Early in AutoCAD's history, Autodesk released a PC-based product called Design Manager to allow CAD users to manage their drawings. The

## Design Manager product was superseded by AutoCAD until the mid-1990s, when it was phased out. AutoCAD History AutoCAD 1.0 for DOS AutoCAD 1.0 was first released on November 11, 1990. Licensing To produce the full version of AutoCAD, the software developer received a license from Autodesk. This license allowed the developer to produce a version of the AutoCAD program that was functionally similar to the full version.

Upgrade/Downgrade When AutoCAD was first released, the software ran only on DOS. In 1993, AutoCAD became available for Macintosh computers as well as DOS. It was not possible to

"upgrade" an existing DOS version of AutoCAD to the Macintosh version. AutoCAD 1.0, when originally released, did not allow the user to move shapes or types from one drawing to another. The user had to open the drawing containing the shapes or types, move the objects, and save the drawing. In 1994, Autodesk released the "Move Types to Drawing" utility that allowed the user to transfer objects and types from one drawing to another. Upgrades Over the years, Autodesk updated AutoCAD to a new version, either increasing the functionality of the program or fixing bugs. Releases are often marked by version numbers. However, version

# numbers are not incremented in a strict schedule. Instead, Autodesk releases a new version whenever it feels the need to release a new version. Known Issues/Bugs There is a list of bugs/issues that have been reported. For a list of major bugs/issues, please see the list on the Autodesk Bug Tracker. Features AutoCAD 1.0 introduced many new

features, including one of the first general-purpose CAD programs. Some of the more common features include the ability to create complex, nonorthogonal views, placing the drawing cursor in a viewport, and automatically calculating lengths and angles. AutoCAD 1.0 also allowed the creation of outlines

that would represent a full-size copy of the shape, rather than simply a frame that has been placed on the model. AutoCAD 1.0 introduced many improvements to the drafting tools, including the ability a1d647c40b

Select "Import" on the main menu and select "Import user files" Select "import" and click ok. Run the stand-alone installer. Click "I want to run the prerequisites check" Click "yes" and wait for the executable to finish This command does not create a user account. Press "yes" on the warning This command will install the prerequisites for all instances of Autodesk Autocad. Once the installation has completed, the user will be presented with a login screen. Enter the following to login: Username: [username] Password: [password] This account will be installed

on the networked machine and will not need to be on the client machine to use Autodesk Autocad. Step 2: Copying the Autodesk Autocad installer onto the target system On the target system On the target system run the Autodesk Autocad Standalone Installer Select "I want to run the prerequisites check" Select "Yes" to install the required prerequisites Select "Yes" to install the Autodesk Autocad application Select "I want to install this application on the system" Enter the following information Select the number of machines you wish to install this software on The network name of the system you wish to install Autodesk Autocad on The name of the

# server The IP address of the server The

workgroup name (same as the network name) Enter a username and password. You will be prompted to enter this information for all servers in this workgroup. Click the "Ok" button. When complete, Autodesk Autocad will be installed on the system. Step 3: Starting Autodesk Autocad On the client system On the client system, you need to run the Autodesk Autocad Standalone Installer Select "I want to run the prerequisites check" Select "Yes" to install the required prerequisites Select "Yes" to install the Autodesk Autocad application Select "I want to install this application on the system" Enter the

#### following information Select the number of machines you wish to install this software on The network name of the system you wish to install Autodesk

**What's New In?**

"Know who you're talking to" – track and manage who sees your work. Easily mark a comment to be approved or make changes to your project as comments are being reviewed, without the need to export or print. (video: 1:30 min.) "Get to work" - Create text and dimension styles for any annotation. Use the text style to easily annotate your documents with consistent and organized text and dimension styles. (video: 1:36

min.) Desktop 3D Modeling: AutoCAD 2D and AutoCAD LT users now have access to many of the same 3D modeling tools as AutoCAD 2018. New features and improvements include: New Feature The Use Feature Link tool makes it easier to build model objects from a feature line on a 3D surface or into a 3D surface. (video: 0:58 min.) Improvement The AutoExpand Layer dialog makes it easier to fine-tune the detail levels of your 3D drawing. You can now rightclick a group and choose to have AutoExpand show or hide groups on the 3D viewport. You can also choose a level of detail for the 3D viewport directly from the command line,

## including the ability to toggle between 3D and 2D viewports with a single click. (video: 1:22 min.) Improvement The 3D Plot 3D printing option gives you the ability to view a model in 3D viewport, and to then generate a cross section of that model that can be printed to create a 3D model. (video: 1:01 min.) Improvement Save a model as a 3D STL file, the standard format for creating a 3D file from AutoCAD or other applications. (video: 0:57 min.)

AutoCAD LT 2019 New Features A new Autocad LT 2019 is coming in March 2019. Here's what you can look forward to: New Feature The new Smart Guide features help you to easily fit

complex parts into tight spaces, including the ability to hide the Smart Guide when you're ready to make changes to the drawing. (video: 0:58 min.) New Feature With the new PDEXPORT rule type, you can export to PDF and XPS with a

Microsoft Windows 7, 8, or 10 (64 bit) Intel Processor 2 GHz or greater 4 GB RAM (8 GB recommended) Internet connection (downloading Prefab will take approximately 10 minutes) Our recommended screen resolution is 1080p. Mac OS X 10.6.8 or greater Apple® Core™ i5 or greater Of course,

Related links: